# **E11 Magnetische Hysterese**

### Physikalische Grundlagen

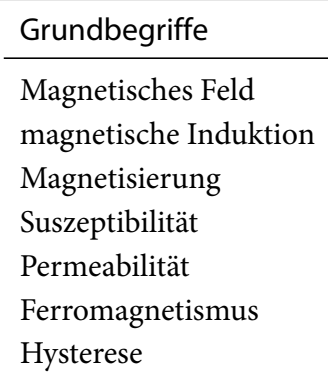

#### Magnetisierung  $1.$

Das Einbringen eines Stoffes in ein äußeres Magnetfeld  $\vec{B}_0 = \mu_0 \vec{H}$  führt zur Magnetisierung  $\vec{M}$ des Stoffes und hierdurch zu einem geänderten magnetischen Feld  $\vec{B}$  (historisch Induktion) im Medium gegenüber dem Vakuum. Es gilt

$$
\vec{B} = \mu_0 \left( \vec{H} + \vec{M} \right) \tag{7.1}
$$

mit der magnetischen Feldkonstanten

$$
\mu_0 = 4\pi \cdot 10^{-7} \frac{\text{H}}{\text{m}} \tag{7.2}
$$

und der magnetischen Erregung  $\vec{H}$  (historisch Magnetfeld). Die Magnetisierung, definiert als das magnetische Moment pro Volumeneinheit, ist für die meisten Stoffe proportional zum äußeren Magnetfeld, d.h.

$$
\vec{M} = \chi \vec{H} \quad \text{bzw.} \quad \vec{B} = \mu \mu_0 \vec{H} \tag{7.3}
$$

mit den dimensionslosen Stoffgrößen magnetische Suszeptibilität  $\chi$  und Permeabilität  $\mu = \chi + 1$ . Je nach dem Verhalten der Stoffe im Magnetfeld unterscheidet man sie in Diamagnetika mit  $\chi$  < 0, 0 <  $\mu$  < 1 Paramagnetika mit  $\chi$  > 0,  $\mu$  > 1 und Ferromagnetika mit  $\chi \gg 1$ ,  $\mu \gg 1$ .

#### Magnetische Hysterese  $2.$

Ferromagnetische Stoffe (z.B. Eisen, Kobalt, Nickel) haben im Unterschied zu para- oder diamagnetischen Substanzen nicht nur eine sehr große Suszeptibilität bzw. Permeabilität, sondern ihre Magnetisierung bzw. Induktion hängt auch von der Vorgeschichte ab. Dies führt zu einem nicht

eindeutigen Zusammenhang zwischen dem  $\vec{M}$ - bzw.  $\vec{B}$ -Feld einerseits und dem  $\vec{H}$ -Feld andererseits, der magnetische Hysterese genannt wird. Die Hysterese wird durch irreversible Vorgänge bei der Magnetisierung verursacht. In ferromagnetischen Stoffen bestehen mikroskopisch kleine Bezirke, die sog. Weißschen Bezirke, die bis zur Sättigung magnetisiert sind. In diesen Bereichen sind die Spins der Elektronen, die als Elementarmagnete aufgefasst werden können, parallel zueinander ausgerichtet. Ohne äußeres Magnetfeld wird diese Magnetisierung nach außen im Allgemeinen nicht wirksam, da sich die Magnetisierungsrichtungen der verschiedenen Weißschen Bezirke im Mittel kompensieren (Abb. 7.1a). Wirkt jedoch ein äußeres Feld, so wachsen diejenigen Weißschen Bezirke, de-

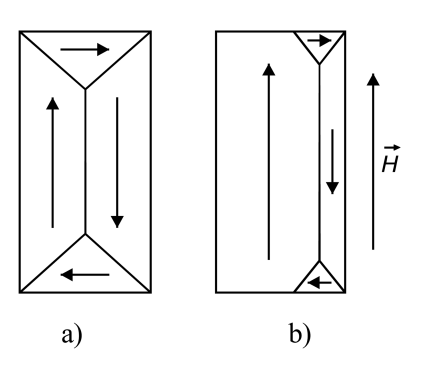

Abbildung 7.1: Weißsche Bezirke

ren magnetisches Moment im äußeren Feld eine geringere potentielle Energie hat, auf Kosten der Nachbarbereiche mit größerer potentieller Energie (Abb. 7.1b). Hierbei verschieben sich die Trennwände zwischen den Bezirken, die so genannten Blochwände, bei kleinen magnetischen Feldstärken reversibel und bei größeren Feldstärken irreversibel (Barkhausensprünge). Bei weiterer Erhöhung des äußeren Magnetfeldes bis zur Sättigungsfeldstärke werden die Spins vollständig in die Feldrichtung gedreht. Diese Magnetisierungsvorgänge spiegeln sich in der Kurve wider, die man bei einer Messung von  $\vec{B}$  in Abhängigkeit  $\vec{H}$  von erhält (Abb. 7.2).

Die Messung an einem unmagnetisierten Stoff ergibt die sog. Neukurve (Abb. 7.2 gestrichelt), wobei die oben beschriebenen reversiblen und irreversiblen Wandverschiebungen und Drehungen den Teilstücken a bzw. b der Neukurve entsprechen. Bei einem vollen Magnetisierungszyklus ergibt sich die Hysteresekurve (Abb. 7.2 ausgezogen), weil die irreversiblen Wandverschiebungen eine Entmagnetisierung entlang der Neukurve unmöglich machen. So verbleibt nach Abschalten des äußeren Feldes eine als Remanenz bezeichnete Restfeldstärke  $B_R$ . Erst nach Anlegen eines Gegenfeldes mit der Koerzitivfeldstärke  $-H<sub>C</sub>$  erreicht die magnetische Feldstärke den Wert Null.

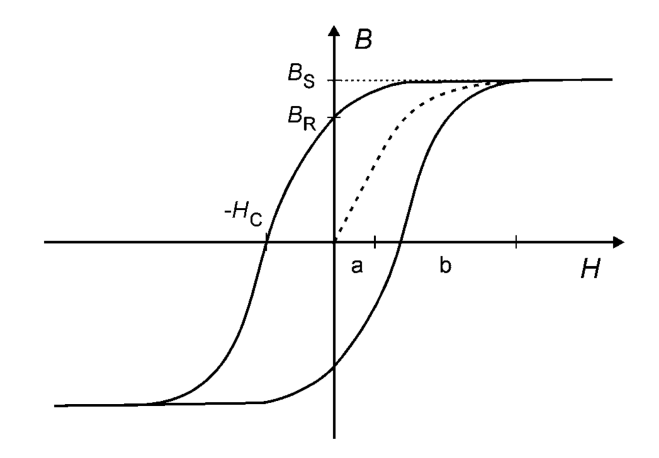

Abbildung 7.2: Hysteresekurve

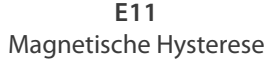

Bei sehr hohen Feldstärken H gehen M bzw. B (Gl. (7.3)) mit  $\chi = \chi(H)$ ,  $\mu = \mu(H)$  in die Sättigung, bei der alle Spins vollends in die Feldrichtung gedreht sind. Der Sättigungswert der magnetischen Feldstärke wurde in Abb. 7.2 mit  $B_s$  bezeichnet. Bei weiterer Erhöhung von H ändert sich  $M$  nicht mehr während  $B$  über  $B_s$  hinaus relativ schwach weiter linear ansteigt mit dem Anstieg  $\mu_0$  ·  $B_R$ ,  $B_S$  und  $H_C$  sind materialspezifische magnetische Kenngrößen und die von der Hysteresekurve eingeschlossene Fläche ist ein Maß für die zur Ummagnetisierung erforderliche Arbeit pro Volumeneinheit bei einem Magnetisierungszyklus.

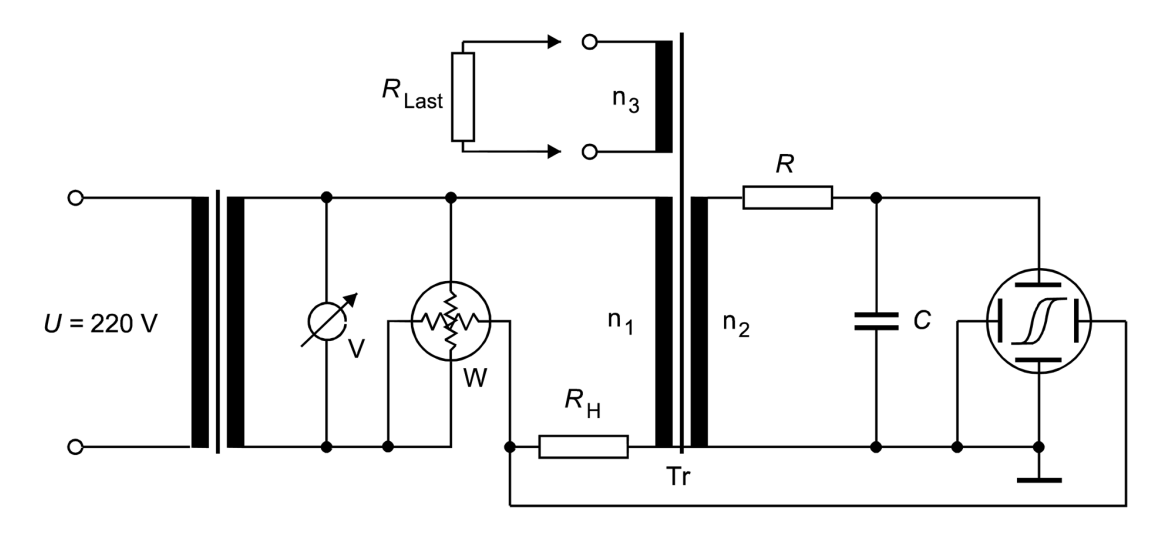

Abbildung 7.3: Ferrograf

Hysteresekurven lassen sich mit einem Ferrografen, dessen Schaltbild Abb. 7.3 zeigt, darstellen. Fließt durch die Spule mit der Windungszahl  $n_1$  des Transformators Tr, dessen Spulenkern (Länge l) aus dem Probenmaterial besteht, ein Wechselstrom  $I_1(t)$ , so entsteht ein H-Wechselfeld der Stärke

$$
H(t) = \frac{n_1}{l} I_1(t). \tag{7.4}
$$

Am Widerstand  $R_H$  liegt dann die Spannung

$$
U_R(t) = R_H I_1(t) = \frac{R_H H(t)l}{n_1},
$$
\n(7.5)

die der magnetischen Erregung proportional ist. In der Sekundärspule des Transformators (Windungszahl  $n_2$ , Querschnitt A) wird die Spannung

$$
U_{\rm ind}(t) = -n_2 A \frac{\mathrm{d} B(t)}{\mathrm{d} t} \tag{7.6}
$$

induziert, aus der sich die magnetische Feldstärke

$$
B(t) = -\frac{1}{n_2 A} \int U_{\text{ind}}(t) dt
$$
\n(7.7)

ergibt. Um ein zur magnetischen Feldstärke proportionales Signal zu erhalten, muss nach Gl. (7.7) die induzierte Spannung integriert werden, wofür eine entsprechende elektronische Schaltung (Integrator) verwendet wird: Ein RC-Glied (Abb. 7.3) wird so dimensioniert, dass der Widerstand R groß gegen den kapazitiven Widerstand  $1/\omega C$  und den induktiven Widerstand  $\omega L$  der Sekundärspule ist. Dann ist die am Kondensator abfallende Spannung gegeben durch

$$
U_C = \frac{1}{C} \int I_2(t) dt
$$
\n(7.8)

mit

$$
I_2(t) \approx \frac{U_{\text{ind}}}{R}.\tag{7.9}
$$

Aus Gl. (7.8) ergibt sich unter Verwendung von Gl. (7.7) und (7.9)

$$
U_C(t) = -\frac{n_2 A}{RC} B(t).
$$
\n(7.10)

Werden die Spannungen  $U_R$  und  $U_C$  an den X- bzw. den Y-Anschluss eines Oszillografen gelegt, entsteht auf dem Schirm eine Hysteresekurve gemäß Abb. 7.2. Aus dem Flächeninhalt dieser Hysteresekurve

$$
A_H = \oint U_R \, \mathrm{d} \, U_C \tag{7.11}
$$

kann am unbelasteten Transformator die Arbeit

$$
W = V \oint H \, \mathrm{d}B \qquad \text{mit } V = l \cdot A = \text{Volume des Transformatorkerns} \tag{7.12}
$$

berechnet werden, welche für Ummagnetisierung und Kompensierung der Wirbelstromverluste im Eisenkern während eines Zyklus aufgewendet werden muss. Beide Anteile werden in der Literatur oft als sog. Eisenverluste des Transformators zusammengefasst. Mit den Gl. (7.5) und (7.10) erhält man

$$
A_H = -\frac{R_H/An_2}{RCn_1} \oint H \, \mathrm{d}B \tag{7.13}
$$

und durch Einsetzen von Gl. (7.13) in Gl. (7.12)

$$
W = -\frac{RC}{R_H} \frac{n_1}{n_2} A_H.
$$
\n(7.14)

Belastet man den Transformator durch den Anschluss eines ohmschen Widerstandes an die Wicklung n3, so liefert Gl.(7.14) die Gesamtarbeit W während eines vollständigen Zyklus. Sie setzt sich zusammen aus der Arbeit am Verbraucher im Sekundärkreis sowie den Verlusten des realen Transformators: Eisenverluste, Streufeld, ohmscher Verlust an der Sekundärspule (siehe auch Versuch E3 Transformator).

### **Aufgaben**

1. Bestimmung der Sättigungsfeldstärke  $B_s$ , der Remanenz  $B_R$  und der Koerzitivfeldstärke  $H_C$ eines Transformatorkerns aus der Hysteresekurve bei einer Frequenz von 50 Hz und 150 V. Die Werte werden in die ausgedruckte grafische Darstellung der Kurve eingetragen.

- 2. Bestimmung der Arbeit W während eines vollständigen Zyklus (Gl.(7.14)) aus den Flächen der Hysteresekurven ohne Belastung und für 7 verschiedene Belastungen des Transformatorkerns bei einer Aussteuerung von 110 V. In einer gemeinsamen grafischen Darstellung sind als Funktion des Laststromes an der Wicklung  $n_3$  aufzutragen
	- Leistung  $P_{\text{Flaeche}}$ , bestimmt aus Flächen der Hysteresekurven
	- Leistung  $P_{\text{Wattm}}$ , abgelesen am Wattmeter im Primärkreis
	- Leistung  $P_{\text{Sek}}$  am ohmschen Widerstand im Sekundärkreis (Wicklung  $n_3$ )
	- ohmsche Leistung im Primärkreis (an Wicklung  $n_1$  und Widerstand  $R_H$ )
	- Wirkungsgrad des Transformators  $\eta = P_{\text{Sek}}/P_{\text{Wattm}}$ .
- 3. Zu jeder aufgenommenen Hysteresekurve können die zugehörigen Zeitabhängigkeiten  $H(t)$  und  $B(t)$  in einer gemeinsamen Darstellung ausgedruckt werden. Drucken Sie diese Darstellungen für  $U_{\text{Prim}}$  = 150 V für die Fälle keine und maximale Belastung des Trafokerns aus und diskutieren Sie den Verlauf der Kurven.
- 4. Bestimmen Sie aus der Parameterdarstellung  $B(t)$ ,  $H(t)$  der Hysteresekurve (Aufg. 3) für den unbelasteten Fall die Größen  $B_s$ ,  $B_R$  und  $H_C$  und vergleichen Sie diese Werte mit den Ergebnissen aus Aufg. 1.

## **Versuchsdurchführung**

Die Versuchsschaltung mit allen Buchsen für die anzuschließenden Messgeräte zeigt Abb. 7.4. Das Wattmeter wird an die Buchsen V1, V2 und A1 und das Multimeter für die Messung der Sekundärspannung  $U_{\text{Sek}}$  an der Lastspule mit der Windungszahl  $n_3$  an die Buchsen U1 und U2 angeschlossen. Das Voltmeter V zur Messung der Primärspannung kann erst oberhalb von 50 V abgelesen werden. Deshalb wird zur Messung bis 50 V das Multimeter parallel zum Spannungseingang des Wattmeters auf die Buchsen V1 und V2 geschaltet.

**Achtung: Für alle äußeren Anschlüsse dürfen nur die am Versuchsplatz vorhandenen Schnüre mit Sicherheitssteckern verwendet werden, da Spannungen von bis zu 420 V auftreten können. Deshalb dürfen keinesfalls Bananenstecker ohne Berührungsschutz zum Einsatz kommen.**

Das am Versuchsplatz befindliche Zweikanal-Oszilloskop kann umschaltbar als Analog- oder als Digitaloszilloskop mit Speicherfunktion betrieben werden. Die Aufgaben 1 und 2 müssen im Digitalbetrieb ausgeführt werden. Das x-Signal wird über den Eingang von Kanal II und das y-Signal über den Eingang von Kanal I zugeführt. Eine Kurzbeschreibung der Bedienelemente des Oszilloskops und ihrer Funktion befindet sich am Versuchsplatz. In der Betriebsart als Digitaloszilloskop können die gespeicherten Daten über ein angeschlossenes Interface von einem zum Versuchsplatz gehörenden PC aufgenommen und weiterverarbeitet werden. Das PC-Programm hyst.exe lie- $\tilde{f}$ ert die aufgenommene Hysteresekurve, ihren Flächeninhalt in  $V^2$ , die zugehörigen Kurven  $H(t)$ und  $B(t)$  über eine Periode und den Effektivwert des Primärstromes  $I_{\text{Prim}}$ .

Zur Arbeit mit dem Oszilloskop unter Einbeziehung des PC und zur Ausgabe der Kurven auf dem angeschlossenen Drucker sind folgende Schritte erforderlich:

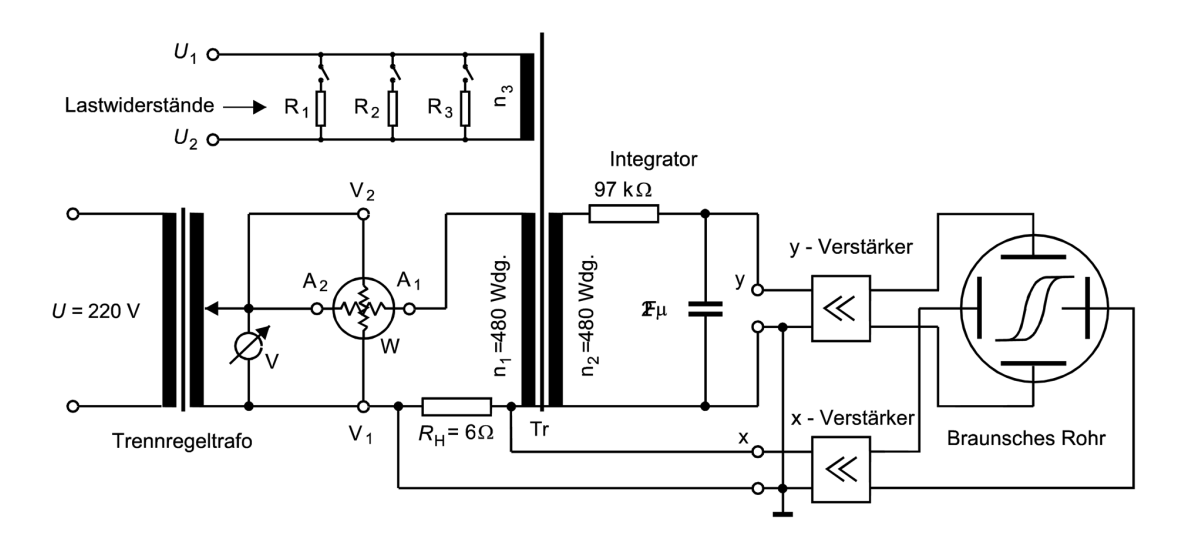

Abbildung 7.4: Versuchsschaltung

- 1. Für alle Messungen wird die x-y-Betriebsart (Taste x-y gedrückt) und für beide Kanäle die direkte Eingangssignalankopplung (Tasten AC/DC gedrückt!) gewählt. Alle anderen Tasten sollen zu Beginn sicherheitshalber nicht gedrückt sein (genau hinsehen, Tasten und Hub sind recht klein). Der Zeitbasisdrehschalter TIME/DIV. wird auf 2 ms eingestellt (Feineinstellung auf Rechtsanschlag, d.h. Pfeil nach rechts zeigend).
- 2. Umschaltung auf Digitalbetrieb durch Drücken der Taste STOR.
- 3. Bei anliegendem x- und y-Eingangssignal werden die geeigneten Messbereiche mit den Drehschaltern VOLTS/DIV. eingestellt. Die Kalibrierung stimmt nur bei Rechtsanschlag der Feineinstellungen (Pfeile nach rechts zeigend).
- 4. Nullpunktjustierung, d.h. symmetrische Positionierung der Kurven zum Achsenkreuz mit den Drehknöpfen Y-POS.1 für Kanal I (y-Eingang) und Y-POS.2 für Kanal II (x-Eingang).
- 5. Papier in den Drucker einlegen und anschließend zuerst den Drucker und danach den PC einschalten. Geben Sie am DOS-Prompt den Befehl hyst ein und quittieren Sie mit ENTER. Folgen Sie den Hinweisen auf dem Bildschirm.
- 6. Wählen Sie am Ende des Programms zwischen den 3 Ausgabeoptionen:
	- Hysteresekurve mit Flächenangabe  $A_H$  in  $V^2$
	- Darstellungen  $H(t)$  und  $B(t)$  über eine Periode
	- Effektivwert des Primärstromes.

Die Kurven können durch Betätigen der DRUCK-Taste ausgedruckt werden. Das Programm kann an jeder Stelle durch Drücken der F9-Taste abgebrochen werden.

Für Aufgabe 1 wird zunächst die vollständige Hysteresekurve zur Bestimmung der Sättigungsinduktion ausgedruckt. Die Remanenz und insbesondere die Koerzitivfeldstärke hingegen lassen sich aus dieser Darstellung nur sehr ungenau bestimmen. Deshalb wird durch Wahl geeigneter Messbereiche am Oszilloskop nur der Ausschnitt der Hysteresekurve (entsprechend vergrößert) dargestellt, welcher für die Bestimmung dieser Größen relevant ist. Es werden also zwei Darstellungen ausgedruckt: die ganze Kurve und der vergrößerte Ausschnitt. Die Auswertung des vergrößerten Ausschnittes erfordert eine präzise Nullpunktjustierung mit den Drehknöpfen Y-POS.1 und Y-POS.2. Die Justierung kann durch Drücken der GD-Tasten erleichtert werden.

Für Aufgabe 2 werden an die Transformatorwicklung  $n_3$  verschiedene Lastwiderstände  $R_{\text{Sek}}$  angeschlossen. In Abhängigkeit von den Kippschalterstellungen sind 7 Kombinationen einstellbar. Zu messen sind

- Leistung mit dem Wattmeter im Primärkreis
- Spannung  $U_{\text{Sek}}$  an der Wicklung  $n_3$ .

Zu notieren sind die PC-Rechenergebnisse für

- Kurvenfläche  $A_H$
- Effektivstrom  $I_{\text{Prim}}$  im Primärkreis.

Die Flächen  $A_H$  der Hysteresekurven können auch mit einem Planimeter am Versuchsplatz bestimmt werden. Messen Sie zwei Kurven mit dem Planimeter aus und vergleichen Sie die Werte mit den PC-Ergebnissen.

Aus den  $H(t)$ -Kurven (Aufgabe 3) erkennt man u.a., dass der Primärstrom besonders bei geringer Belastung deutliche Abweichungen von einem sinusförmigen Verlauf aufweist. Deshalb kann der Effektivwert dieses Stromes nicht mit einem gewöhnlichen Drehspulamperemeter oder dem am Versuchsplatz vorhandenen Digitalmultimeter gemessen werden, obwohl diese für die Effektivwertmessung (für sinusförmige Signale!) geeicht sind. Sie können das leicht überprüfen, indem Sie das Multimeter (bei Wechselstrommessung **blaue Taste** drücken!) mit dem Strompfad des Wattmeters in Reihe schalten und das Ergebnis mit dem PC-Wert vergleichen. Die Abweichungen sinken mit steigender Belastung. Warum?

Folgende Angaben sind für die Berechnungen erforderlich:

• Lastwiderstände/kΩ:

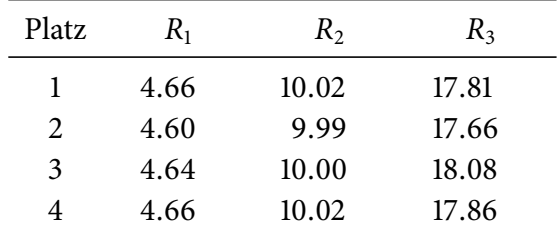

- Ohmscher Widerstand der Primärspule:  $R_{\text{Prim}} = 12 \Omega$
- Trafokern: Fläche  $A = 8$  cm<sup>2</sup>, Länge  $l = 20$  cm

Die übrigen benötigten Zahlenangaben befinden sich in Abb. 7.4.

### **Fragen**

- 1. Welchen Magnetisierungszustand nimmt eine magnetische Probe an, wenn das magnetische Wechselfeld allmählich heruntergeregelt wird?
- 2. Man zeige, dass

$$
\oint H \, \mathrm{d} B = \frac{W}{V}
$$

ist. (Man benutze dazu die Gleichungen (7.4) und (7.6)).

- 3. Welche Form muss die Hysteresekurve haben
	- (a) bei Trafoblechen,
	- (b) bei Stahl für Dauermagnete?
- 4. Welchen Verlauf hat die Kurve  $B(H)$  in Abb. 7.2 für große Feldstärken  $H$ ?
- 5. Was muss bei der Strommessung beachtet werden, wenn das Signal nicht sinusförmig ist?